Министерство науки и высшего образования Российской Федерации

Федеральное государственное бюджетное образовательное учреждение высшего образования «Оренбургский государственный университет»

Кафедра бухгалтерского учета, анализа и аудита

# ТАКТИКО-СПЕЦИАЛЬНАЯ ПОДГОТОВКА

### Методические указания

Составитель Е.Г. Ревтова

Рекомендовано к изданию редакционно-издательским советом федерального государственного бюджетного образовательного учреждения высшего образования «Оренбургский государственный университет» для обучающихся по образовательной программе высшего образования по специальности 38.05.01 Экономическая безопасность

> Оренбург 2021

УДК 657.1:355(075.8) ББК 65.052я73+6843я73 Т44

Рецензент – доцент, кандидат экономических наук А.Х. Курманова

Т44 **Тактико-специальная подготовка**: методические указания / составитель Е.Г. Ревтова; Оренбургский гос. ун-т. – Оренбург: ОГУ, 2021. – 46с.

В методических указаниях даны рекомендации и упражнения к лабораторным работам, вопросы для самостоятельной подготовки по темам дисциплины «Тактико-специальная подготовка» и рекомендации по подготовке реферата.

Методические указания предназначены для обучающихся по специальности 38.05.01 Экономическая безопасность.

> УДК 657.1:355(075.8) ББК 65.052я73+6843я73

© Ревтова Е.Г., составление, 2021 © ОГУ, 2021

# **Содержание**

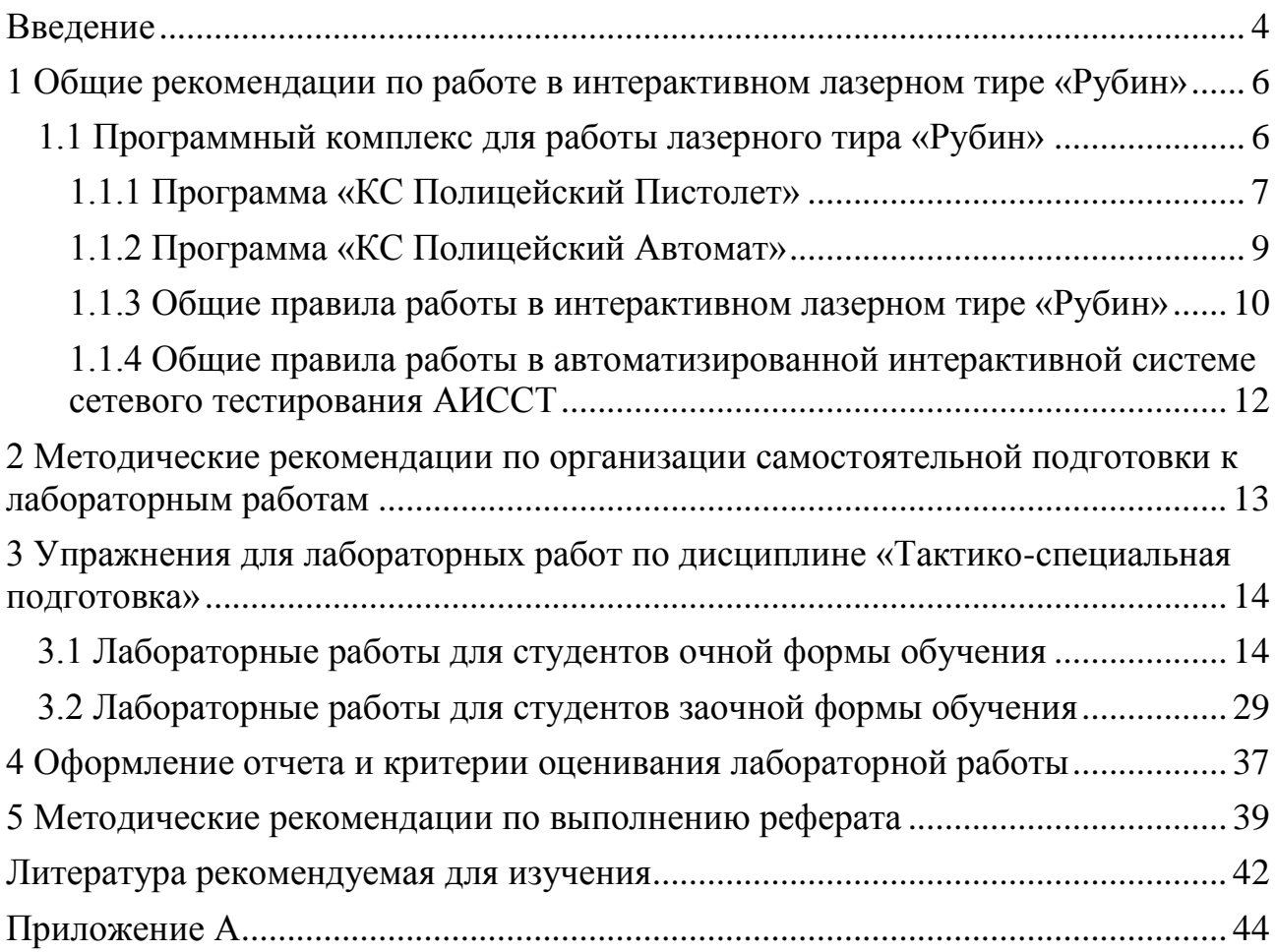

#### **Введение**

<span id="page-3-0"></span>В связи со значительным ростом преступности, в том числе и организованной, участившимися случаями террористических актов тактикоспециальная подготовка сотрудников органов внутренних дел в современных условиях выходит на передний план и является важнейшей составляющей профессиональной подготовки специалистов по направлению 38.05.01 Экономическая безопасность. Важно получение компетенции, связанные с формированием представления о действиях ОВД в особых условиях; знаний основ тактической подготовки и устройства оружия, умений поражать из оружия неподвижные и появляющиеся цели; навыки использования средств индивидуальной и коллективной защиты, защитные свойства местности, техники и сооружений. Поэтому учебная дисциплина «Тактико-специальная подготовка» является необходимым звеном в системе подготовки специалистов. Данный курс направлен на формирование профессиональных компетенций будущего специалиста в соответствии с ФГОС ВПО и ООП ВПО по данному направлению подготовки, а также теоретической и практической готовности будущего экономиста к осуществлению профессиональной деятельности.

Целью освоения курса является формирование у студентов системы знаний, умений и навыков тактических действий, с использованием физической силы, специальных средств и огнестрельного оружия, для решения профессиональные задачи в особых условиях.

Методические указания предназначены для выполнения лабораторных упражнений, конспектирования вопросов тем изучаемой дисциплины и выполнения реферата во втором семестре и рекомендуются к использованию преподавателями и обучаемыми при изучении дисциплины «Тактикоспециальная подготовка» по специальности 38.05.01 Экономическая безопасность.

Комплекс лабораторных работ и заданий для самостоятельной работы по тактико-специальной подготовке соответствует требованиям государственного образовательного стандарта по специальности 38.05.01 Экономическая безопасность. Занятия по данному курсу направлены на формирование элементов следующих компетенций будущего специалиста в соответствии с ФГОС ВПО и ООП ВПО по данному направлению подготовки:

а) ОК-6 способностью проявлять психологическую устойчивость в сложных и экстремальных условиях, применять методы эмоциональной и когнитивной регуляции для оптимизации собственной деятельности и психического состояния;

б) ОК-9 способностью организовывать свою жизнь в соответствии с социально значимыми представлениями о здоровом образе жизни.

Методические указания состоят из вводной части, введения к каждой лабораторной работе, описания 17 лабораторных работ для студентов очной формы обучения и 5 лабораторных работ для студентов заочной формы обучения, а также содержат требования к содержанию отчета по лабораторной работе и критерии ее оценивания. Методические указания содержат так же рекомендации по подготовке конспекта и реферата. Лабораторные занятия проводятся в специально оборудованном помещении - интерактивном лазерном тире. В состав интерактивного лазерного тира входит моноблок «Рубин», оснащенный основной управляющей программой «Laser Ruby» и дополнительными программами («КС Полицейский Пистолет»; «Курсант»; «Скоростная стрельба»; «Появляющиеся мишени»; «Антикриминал» и др.), лазерное оружие и проекционный экран.

Для выполнения лабораторных работ по дисциплине «Тактикоспециальная подготовка» необходимо знать основы стрелковой подготовки и технику скоростной прицельной стрельбы, ознакомиться с рекомендациями преподавателя по выполнению лабораторных работ.

Методические указания направлены на организацию аудиторной и самостоятельной работы студентов очной и заочной форм обучения при

подготовке и выполнении лабораторных работ, конспектировании вопросов тем изучаемой дисциплины и реферата.

# <span id="page-5-0"></span>**1 Общие рекомендации по работе в интерактивном лазерном тире «Рубин»**

#### <span id="page-5-1"></span>**1.1 Программный комплекс для работы лазерного тира «Рубин»**

В лабораторных работах используется Моноблок «РУБИН», разработанный на предприятии ООО «Рубин-Тир». Моноблок «РУБИН» – является базовой составляющей интерактивного лазерного тира «Рубин», который предназначен для тактико-специальной подготовки в образовательных учреждениях. Для работы лазерного тира «Рубин» в состав входит управляющая программа «Laser Ruby». Управляющая программа «Laser Ruby», поддерживает режим работы «стрельбы».

«Стрельба» – основной режим, при котором программа анализирует видеопоток с камеры, выделяет лазерную точку в кадре, рассчитывает координаты лазерной точки на экране, перемещает курсор в расчетную точку и эмулирует нажатие левой кнопки мыши.

Выбор камеры, установка оптимальных значений настроек драйвера, а также режимов работы – все это делается программой автоматически.

Программа «Laser Ruby» работает под операционной системой Windows 7 или Windows 8.

Кроме моноблока в состав интерактивного лазерного тира входит лазерное оружие и проекционный экран.

Для тренировки используются лазерные стрелковые тренажеры в вариантах исполнения с видимым красным и невидимым инфракрасным излучением:

– лазерный пистолет Макарова (ЛТ-110ПМ);

- лазерный пистолет (ЛТ-651КС);
- лазерный пистолет Глок (ЛТ-110 (Glock));

– лазерный автомат Калашникова (ЛТ-110 АК).

Дополнительно к управляющей программе «Laser Ruby» для отработки техники прицельной и скоростной стрельбы, как по статическим, так и по динамическим целям включены следующие программы:

– программа «КС Полицейский Пистолет»;

– программа «КС Полицейский Автомат»;

– программа «Курсант»;

- программа «Классический тир»;
- программа «Скоростная стрельба»;
- программа «Появляющиеся мишени»;

– программа «Антикриминал»;

– программа «Смерш».

Все программы включают разные упражнения, составленные таким образом, чтобы обеспечить освоение курса в строгой последовательности, с поэтапным разучиванием элементов техники стрельбы с постепенным переходом от легкого к трудному, от известного к неизвестному.

#### <span id="page-6-0"></span>**1.1.1 Программа «КС Полицейский Пистолет»**

Программа работает в составе интерактивного тира «Рубин» и включает 34 стрелковых упражнения, предназначенные для обучения самостоятельному ведению огня, а также определения степени их огневой выучки.

Программа разработана в соответствии с наставлением по огневой подготовке органов внутренних дел Российской Федерации.

Программа позволяет организовать:

– изучение условий и порядка выполнения упражнений учебных стрельб из стрелкового оружия;

– обучение стрелковой подготовке (отработка правильной стойки, дыхания, удержания оружия, прицеливания, плавного спуска курка с боевого взвода);

– обучение быстрого приведения оружия к бою и производства прицельного выстрела;

– отработку нормативов, проведение имитационных (лазерных) стрельб, соревнований.

Программа обеспечивает:

– проведение тренировок одному, двум или трем обучаемым с одновременной регистрацией, обработкой и отображением персональных результатов по каждому стрелку;

– выбор требуемого упражнения из списка;

– вывод на экран полного описания условий и порядка выполнения упражнения учебных стрельб из стрелкового оружия;

– имитацию дальности стрельбы до 50 м.;

– стрельбу по неподвижным, появляющимся и движущимся мишеням;

– стрельбу из различных положений с места и в движении;

– пристрелку оружия по каждому из трех направлений;

– автоматический расчет размеров мишеней на экране в зависимости от дальности до целей;

– выбор боя оружия с превышением 0 см (по центру) или 12,5 см (под обрез);

– досрочное прекращение упражнения, если нарушен порядок поражения мишеней или поражена штрафная мишень;

– учет превышения времени выполнения упражнения;

– оценку уровня подготовки стрелка по показателям меткости, кучности и темпа стрельбы;

– звуковое сопровождение процесса стрельбы;

– хранение результатов стрельб в электронной базе данных.

#### <span id="page-8-0"></span>**1.1.2 Программа «КС Полицейский Автомат»**

Программа используется в составе интерактивного лазерного тира «Рубин» и включает 22 упражнения, предназначенных для обучения приемам и правилам стрельбы из автомата, СВД, РПК, самостоятельному ведению огня, а также для определения степени их огневой выучки.

Программа разработана в соответствии с наставлением по огневой подготовке органов внутренних дел Российской Федерации.

Программа позволяет организовать:

– изучение условий и порядка выполнения упражнений учебных стрельб из стрелкового оружия;

– обучение стрелковой подготовке (отработка правильной стойки, дыхания, удержания оружия, прицеливания, плавного спуска курка с боевого взвода);

– обучение быстрого приведения оружия к бою и производства прицельного выстрела;

– отработку нормативов, проведение имитационных (лазерных) стрельб, соревнований.

Программа обеспечивает:

– проведение тренировок одному, двум или трем обучаемым с одновременной регистрацией, обработкой и отображением персональных результатов по каждому стрелку;

– выбор требуемого упражнения из списка;

– вывод на экран полного описания условий и порядка выполнения упражнения учебных стрельб из стрелкового оружия;

– имитацию дальности стрельбы до 400 м;

– учет баллистических характеристик оружия и метеорологических условий стрельбы;

– выбор значения прицела во время выполнения упражнения;

– стрельбу по неподвижным, появляющимся и движущимся мишеням;

– стрельбу из различных положений с места и в движении;

– пристрелку оружия по каждому из трех направлений;

– автоматический расчет размеров мишеней на экране в зависимости от дальности до целей;

– досрочное прекращение упражнения, если нарушен порядок поражения мишеней или поражена штрафная мишень;

– учет превышения времени выполнения упражнения;

– показ точки прицеливания и дальности до целей;

– оценку уровня подготовки стрелка по показателям меткости, кучности и темпа стрельбы;

– звуковое сопровождение процесса стрельбы;

– хранение результатов стрельб в электронной базе данных.

### <span id="page-9-0"></span>**1.1.3 Общие правила работы в интерактивном лазерном тире «Рубин»**

Для результативной работы в лазерном тире обучающийся должен знать меры безопасности при обращении с оружием, изучить рекомендованную преподавателем литературу и ознакомиться с условиями и порядком выполнения упражнений учебных стрельб из пистолета.

Меры безопасности при обращении с оружием на занятиях:

– запрещается брать незакрепленное (другого лица) оружие;

– запрещается направлять оружие на людей, независимо от того, заряжено оно или нет;

– запрещается разбирать оружие во время занятия;

– производство выстрелов производить только по команде «Огонь», при этом ствол оружия направлять в сторону мишени;

– во время стрельб не проявлять ненужной торопливости и нервозности, снимать оружие с предохранителя только после принятия положения для стрельбы и команды «Огонь»;

– закончив стрельбу, сразу же поставить оружие на предохранитель.

Порядок выполнения упражнений на занятии в программе «Laser Ruby»:

1) запуск программы;

2) выбор требуемого упражнения из списка для выполнения лабораторной работы;

3) вывод на экран полного описания условий и порядка выполнения упражнения;

4) подготовка одного, двух или трех стрелков одновременно к выполнению упражнения;

5) приведение оружия к бою и производство прицельного выстрела;

6) оценка результатов уровня подготовки стрелка по показателям меткости, кучности и темпа стрельбы.

По окончании упражнения всем стрелкам, на экран выводятся таблицы результатов стрельб и изображения мишеней с пробоинами по каждому направлению. На рисунке 1 представлен образец с результатами выполненного упражнения 3-мя стрелками.

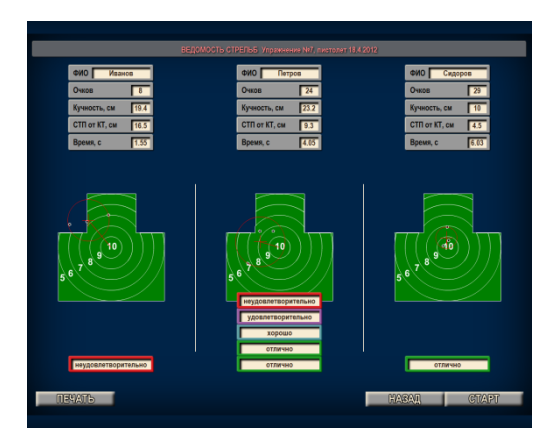

Рисунок 1 – Образец мишени с результатами выполненного упражнения

Таблицы результатов выводятся со следующими параметрами:

– ФИО – поле для ввода фамилии стрелка;

– очков – количество очков, набранных в упражнении;

– кучность, см – минимальный диаметр круга, в котором размещаются все пробоины;

– СТП от КТ, см – отклонение средней точки попадания (СТП) от контрольной точки (КТ);

– время, с – время выполнения упражнения;

– оценка – отлично, хорошо, удовлетворительно, неудовлетворительно.

Оценка за упражнение в упражнении выставляется автоматически и зависит от количества набранных очков:

– неудовлетворительно – меньше 60 %;

– удовлетворительно – больше или равно 60 % и меньше 70 %;

– хорошо – больше или равно 70 % и меньше 80 %;

– отлично – больше или равно 80 %.

Максимальное количество очков в упражнении принимается за 100 %.

Для выполнения лабораторных работ по дисциплине «Тактико– специальная подготовка» необходимо знать основы стрелковой подготовки и технику скоростной прицельной стрельбы, ознакомиться с рекомендациями преподавателя по выполнению лабораторных работ.

### <span id="page-11-0"></span>**1.1.4 Общие правила работы в автоматизированной интерактивной системе сетевого тестирования АИССТ**

Система АИССТ является автоматизированной интерактивной система сетевого тестирования (регистрационный номер в РОСПАТЕНТ №  $2011610456$ <sup>1</sup>.

Порядок выполнения тестовых заданий в системе АИССТ:

– зайти на главную страницу системы АИССТ [\(http://aist.osu.ru/\)](http://aist.osu.ru/);

– нажать кнопку «Тестирование»;

– произвести выбор пользователя;

– начать сеанс тестирования.

<sup>1</sup> https://aist.osu.ru/cgi-bin/auth.cgi

Начало сеанса выполнения тестового задания совпадает с началом занятия по теме. Конец сеанса совпадает с началом следующего занятия. Количество попыток –2.

Задания по темам содержат следующие типы тестовых заданий: выбор одного варианта ответа из предложенного множества, выбор нескольких верных вариантов ответа из предложенного множества, задания на установление соответствия, задание на установление правильной последовательности и задание на заполнение пропущенного ключевого слова.

## <span id="page-12-0"></span>**2 Методические рекомендации по организации самостоятельной подготовки к лабораторным работам**

Приступая к изучению новой учебной дисциплины – «Тактикаспециальная подготовка»<sup>2</sup>, обучающиеся должны ознакомиться с учебной программой, учебной, научной и методической литературой, имеющейся в библиотеке Оренбургского государственного университета, получить в библиотеке рекомендованные преподавателем учебники и учебно-методические пособия, завести новую тетрадь для конспектирования тем дисциплины и выполнения лабораторных работ.

По всем темам учебной дисциплины «Тактико-специальная подготовка» проводятся лабораторные работы. Всего предусмотрено семнадцать лабораторных работ. Лабораторные работы проводится в соответствии с планом. В плане указываются темы курса, задания к лабораторной работе и рекомендуемые источники основной и дополнительной литературы. Подготовка студентов к занятию включает:

– заблаговременное ознакомление с планом занятия;

<u>.</u>

 $^2$  Доступ к рабочей программе по дисциплине «Тактико-специальная подготовка» открыт со страницы официального сайта ОГУ [\(http://ito.osu.ru/index.php?page=000606\)](http://ito.osu.ru/index.php?page=000606) и через личный кабинет обучающегося [\(https://www.osu.ru/iss/lks/\)](https://www.osu.ru/iss/lks/)

– изучение рекомендованной литературы и составление конспекта вопросов темы;

– подготовку ответов по каждому вопросу, выносимому для обсуждения;

– подготовку реферата;

– при затруднениях сформулировать вопросы к преподавателю.

Выполнить часть лабораторной работы можно в домашних условиях или в читальном зале библиотеки. На текущем занятии можно презентовать и защитить реферат. Время лабораторного занятия распределяется следующим образом: 80 минут на решение практических задач и лабораторных упражнений в тире, 15 минут на презентацию и защиту реферата, 5 минут на подведение итогов работы на лабораторном занятии.

Если при изучении отдельных вопросов возникнут трудности, студент может обратиться к преподавателю за консультацией в отведенное время для консультаций.

# <span id="page-13-0"></span>**3 Упражнения для лабораторных работ по дисциплине «Тактико-специальная подготовка»**

#### <span id="page-13-1"></span>**3.1 Лабораторные работы для студентов очной формы обучения**

#### **Лабораторная работа №1 Основы стрельбы из стрелкового оружия.**

*Цель:* познакомиться с основами стрельбы из стрелкового оружия.

*Оборудование:* Моноблок «РУБИН» с управляющей программой «Laser Ruby» и программным обеспечением, лазерное оружие, проекционный экран и принтер.

*Введение:* Изучив основные периоды выстрела из оружия, рассмотрев основы внешней баллистики и составив представление о рассеивании пуль составить конспект по теме 1 «Основы стрельбы из стрелкового оружия». Провести пробные выстрелы из лазерного оружия. Выполнить тестовые задания по теме 1.

*Ход работы:*

– составить план и конспект по вопросам темы «Основы стрельбы из стрелкового оружия», используя рекомендованную литературу;

– выполнить тестовые задания по теме в системе АИССТ;

– подготовленный и оформленный конспект по теме 1 прикрепить как выполненное задание в системе электронного обучения Moodle.

#### *Вопросы для собеседования:*

1.1 Чем отличаются определения внутренней и внешней баллистики.

1.2 Что такое внешняя баллистика и что такое внутренняя баллистика?

1.3 Назовите основные периоды выстрела.

1.4 Дайте кратную характеристику явления «Рассеивание пуль».

Рекомендуемые источники: 1,2,3,4,5,6,7*.*

*Примерная тематика рефератов по дисциплине.*

1 Деятельность ОВД по обеспечению общественного порядка и безопасности в особых условиях.

2 Деятельность ОВД при угрозе и совершении террористических актов, захвате важных объектов.

3 Действия сотрудников ОВД при обнаружении взрывчатых устройств.

4 Деятельность ОВД в различных условиях.

5 Деятельность ОВД при угрозе и совершении террористических актов, захвате воздушных судов.

6 Тактико-технические характеристики пистолета Макарова. Достоинства и недостатки пистолетов Макарова.

7 Тактико-технические характеристики пистолета Ерыгина. Достоинства и недостатки пистолетов Ерыгина.

8 Тактико-технические характеристики пистолета Glock. Достоинства и недостатки пистолетов Glock.

9 Меры безопасности при стрельбе из пистолета Макарова.

10 Меры безопасности при стрельбе из пистолета Ярыгин (6П35).

11 Меры безопасности при стрельбе из пистолета Glock.

12 Новые виды оружия имеются на вооружении ОВД России.

13 Особенности деятельности ОВД при угрозе и совершении террористических актов.

14 Тактико-технические характеристики автомата Калашникова.

15 Достоинства и недостатки автомата Калашникова.

**Лабораторная работа №2 Прицельная стрельба по неподвижной мишени.**

*Цель:* обучение стрелковой подготовки и техники скоростной прицельной стрельбы.

*Оборудование:* Моноблок «РУБИН» с управляющей программой «Laser Ruby» и программным обеспечением, лазерное оружие (пистолет Макарова (ЛТ-110ПМ), пистолет Ерыгин (ЛТ-651КС), пистолет Глок (ЛТ-110 (Glock)), проекционный экран и принтер.

*Введение:* Упражнение предназначено для тренировки стойки, хвата, умения быстро наводить пистолет на мишень, техники скоростной прицельной стрельбы и переноса пистолета с мишени на мишень, а также точно прицеливаться и плавно обрабатывать спусковой крючок. Образец мишени с результатом выполненного упражнения представлен на рисунке А.1. приложения А.

*Ход работы:*

– отработать правильную стойку,

– отработать дыхание,

– отработать способ удержания оружия,

– отработать технику прицеливания,

– отработать плавный спуск курка с боевого взвода,

– выполнить упражнения;

– фото зачетного результата выполненного упражнения прикрепить как выполненное задание в системе электронного обучения Moodle.

*Рекомендуемые источники: 1,2,3,4,5,6,7.*

#### **Лабораторная работа №3 Устройство пистолета Макарова.**

*Цель:* познакомиться с устройством пистолета Макарова

*Оборудование:* Моноблок «РУБИН» с управляющей программой «Laser Ruby» и программным обеспечением, лазерное оружие, проекционный экран и принтер.

*Введение:* Изучив назначение и боевые свойства пистолета, его основные части и механизмы, составить конспект по теме 2 «Устройство пистолета Макарова». Провести пробные выстрелы из лазерного оружия. Выполнить тестовые задания по теме 2.

*Ход работы:*

– составить план и конспект по вопросам темы 2 «Основы стрельбы из стрелкового оружия», используя рекомендованную литературу;

– выполнить тестовые задания по теме в системе АИССТ;

– подготовленный и оформленный конспект по теме 2 прикрепить как выполненное задание в системе электронного обучения Moodle.

*Вопросы для собеседования:* 

2.1 Назовите боевые свойства пистолета Макарова.

2.2 Назовите основные части пистолета Макарова.

2.3 Какие механизмы есть в пистолете Макарова?

2.4 Для чего предназначен ударно-спусковой механизм?

*Рекомендуемые источники: 1,2,3,4,5,6,7.*

#### **Лабораторная работа №4 Приемы и правила стрельбы из пистолета.**

*Цель:* отработать технику прицеливания и овладеть техникой правильного спуска курка

*Оборудование:* Моноблок «РУБИН» с управляющей программой «Laser Ruby» и программным обеспечением, лазерное оружие, проекционный экран и принтер.

*Введение:* Упражнение предназначено для тренировки прицеливания и плавной обработки спускового крючка. Изучив процесс прицеливания, поняв принцип «ровной мушки», освоив технику дыхания и технику правильного

спуска курка. Провести пробные выстрелы из лазерного оружия.

*Ход работы:*

– отработать правильную стойку,

– отработать дыхание,

– отработать способ удержания оружия,

– отработать технику прицеливания,

– отработать плавный спуск курка с боевого взвода,

– выполнить упражнения;

– фото результата выполненного упражнения прикрепить как выполненное задание в системе электронного обучения Moodle.

*Вопросы для собеседования:* 

3.1 Разложите процесс прицеливания на этапы.

3.2 Процесс прицеливания.

3.3 Как следует совмещать процесс дыхания и процесс прицеливания?

3.4 В чем сущность принципа «ровной мушки»?

3.5 Назовите способы спуск курка.

3.6 Какие вы знаете упражнения по выработке правильного прицеливания. Назовите их.

3.7 Какие возможны технические ошибки при спуске курка?

3.8 Возможны ли ошибки стрелка при спуске курка? Если да, то какие?

*Рекомендуемые источники: 1,2,3,4,5,6,7.*

**Лабораторная работа №5 Скоростная стрельба по статичным мишеням «свой» - «чужой».**

*Цель:* обучение стрелковой подготовки и техники скоростной прицельной стрельбы и интуитивной стрельбы.

*Оборудование:* Моноблок «РУБИН» с управляющей программой «Laser Ruby» и программным обеспечением, лазерное оружие (пистолет Макарова (ЛТ-110ПМ), пистолет Ерыгин (ЛТ-651КС), пистолет Глок (ЛТ-110 (Glock)), проекционный экран и принтер.

*Введение:* «Ложные» мишени «Свои» мишени. Упражнение

предназначено для тренировки техники скоростной прицельной и интуитивной стрельбы при переносе пистолета с мишени на мишень, развития памяти и внимания. Развитие навыков контроля мушки и мишенного поля с использованием периферического зрения, тренировка координации движений, мышечной памяти и развитие интуиции. Образец мишени для выполнения упражнения представлен на рисунке А.2 приложения А.

*Ход работы:*

– отработать правильную стойку,

– отработать дыхание,

– отработать способ удержания оружия,

– отработать технику прицеливания,

– отработать плавный спуск курка с боевого взвода;

– выполнить упражнения;

– фото зачетного результата выполненного упражнения прикрепить как выполненное задание в системе электронного обучения Moodle.

*Рекомендуемые источники: 1,2,3,4,5,6,7.*

**Лабораторная работа №6 Приемы и правила стрельбы из пистолета.**

*Цель:* отработать правильную стойку с двойным хватом

*Оборудование:* Моноблок «РУБИН» с управляющей программой «Laser Ruby» и программным обеспечением, лазерное оружие, проекционный экран и принтер.

*Введение:* Изучив основные критерии «правильности» хвата, рассмотрев основные способы поддержки «стреляющей», освоив технику изготовки, составить конспект по теме 3 «Приемы правила стрельбы из пистолета». Провести пробные выстрелы из лазерного оружия. Выполнить тестовые задания по теме 3.

*Ход работы:*

– составить план и конспект по вопросам темы «Приемы правила стрельбы из пистолета», используя рекомендованную литературу;

– выполнить тестовые задания по теме 3 в системе АИССТ;

– подготовленный и оформленный конспект по теме 3 прикрепить как выполненное задание в системе электронного обучения Moodle.

*Вопросы для собеседования:* 

3.1 Назовите виды изготовок.

3.2 Назовите основные критерии «правильности» хвата.

3.3 Назовите преимущества и недостатки хвата с двух рук и одноручного хвата?

3.4 Дайте характеристику фронтальной стойки с двойным хватом.

3.5 Какие способы поддержки «стреляющей» руки вы знаете?

*Рекомендуемые источники: 1,2,3,4,5,6,7.*

**Лабораторная работа №7 Скоростная стрельба по появляющимся мишеням.**

*Цель:* обучение стрелковой подготовки и техники скоростной прицельной стрельбы.

*Оборудование:* Моноблок «РУБИН» с управляющей программой «Laser Ruby» и программным обеспечением, лазерное оружие (пистолет Макарова (ЛТ-110ПМ), пистолет Ерыгин (ЛТ-651КС), пистолет Глок (ЛТ-110 (Glock)), проекционный экран и принтер.

*Введение:* Упражнение предназначено для тренировки техники скоростной прицельной и интуитивной стрельбы при переносе пистолета с мишени на мишень, развития памяти и внимания. Развитие навыков наводки на мишень с использованием периферического зрения, тренировка координации движений, мышечной памяти и развитие интуиции. Образец мишени для выполнения упражнения представлен на рисунке А.3 приложения А.

*Ход работы:*

– отработать правильную стойку,

– отработать дыхание,

– отработать способ удержания оружия,

– отработать технику прицеливания,

– отработать плавный спуск курка с боевого взвода;

– выполнить упражнения;

– фото зачетного результата выполненного упражнения прикрепить как выполненное задание в системе электронного обучения Moodle.

*Рекомендуемые источники: 1,2,3,4,5,6,7.*

**Лабораторная работа №8 Оперативно-тактическая стрельба из пистолета.**

*Цель:* изучить способы стрельбы по возникающим и бегущим целям.

*Оборудование:* Моноблок «РУБИН» с управляющей программой «Laser Ruby» и программным обеспечением, лазерное оружие, проекционный экран и принтер.

*Введение:* Изучив особенности оперативно тактической стрельбы из пистолета: способ вскидки оружия, упреждения и подводки оружия, составить конспект по теме 4 «Оперативно-тактическая стрельба из пистолета». Провести пробные выстрелы из лазерного оружия. Выполнить тестовые задания по теме 4.

*Ход работы:*

– составить план и конспект по вопросам темы 4 «Оперативнотактическая стрельба из пистолета», используя рекомендованную литературу;

– выполнить тестовые задания по теме 4 в системе АИССТ;

– подготовленный и оформленный конспект по теме 4 прикрепить как выполненное задание в системе электронного обучения Moodle.

*Вопросы для собеседования:* 

4.1 Назовите основные этапы процесса стрельбы.

4.2 Каковы особенности стрельбы по возникающим целям?

4.3 Какова последовательность вскидки оружия?

4.4 на что следует обращать внимание при стрельбе по бегущим целям?

4.5 Что значит упреждение и подводка оружия?

4.6 Назовите особенности стрельбы с локтя?

4.7 Дайте характеристику способу стрельбы по бегущим целям «плоским» пистолетом с локтевой поддержкой.

4.8 Как стрелок может выполнять короткие и длинные перемещения? Перемещение в стороны? Перемещение вперед, назад?

*Рекомендуемые источники: 1,2,3,4,5,6,7.*

**Лабораторная работа № 9 Скоростная стрельба по равномерно движущимся мишеням.**

*Цель:* обучение стрелковой подготовки и техники скоростной прицельной стрельбы.

*Оборудование:* Моноблок «РУБИН» с управляющей программой «Laser Ruby» и программным обеспечением, лазерное оружие (пистолет Макарова (ЛТ-110ПМ), пистолет Ерыгин (ЛТ-651КС), пистолет Глок (ЛТ-110 (Glock)), проекционный экран и принтер.

*Введение:* Упражнение предназначено для тренировки техники скоростной прицельной стрельбы по движущимся мишеням, а также развития памяти и внимания.

*Ход работы:*

– отработать правильную стойку,

– отработать дыхание,

– отработать способ удержания оружия,

– отработать технику прицеливания,

– отработать плавный спуск курка с боевого взвода;

– выполнить упражнения;

– фото зачетного результата выполненного упражнения прикрепить как выполненное задание в системе электронного обучения Moodle.

*Рекомендуемые источники: 1,2,3,4,5,6,7.*

**Лабораторная работа №10 Специальные способы стрельбы из пистолета.**

*Цель:* изучить и освоить специальные стрельбы из пистолета

*Оборудование:* Моноблок «РУБИН» с управляющей программой «Laser Ruby» и программным обеспечением, лазерное оружие, проекционный экран и принтер.

*Введение:* Изучив особенности стрельбы «плоским» пистолетом; освоив стрельбу не целясь, составить конспект по теме 5 «Специальные способы стрельбы из пистолета». Провести пробные выстрелы из лазерного оружия. Выполнить тестовые задания по теме 5.

*Ход работы:*

– составить план и конспект по вопросам темы 5 «Специальные способы стрельбы из пистолета», используя рекомендованную литературу;

– выполнить тестовые задания по теме 5 в системе АИССТ;

– подготовленный и оформленный конспект по теме 5 прикрепить как выполненное задание в системе электронного обучения Moodle.

*Вопросы для собеседования:* 

5.1 Какие специальные способы стрельбы из пистолета вы знаете?

5.2 Каковы особенности стрельбы «плоским» пистолетом?

5.3 Назовите особенности интуитивной стрельбы.

5.4 Как стрелять свободной рукой?

*Рекомендуемые источники: 1,2,3,4,5,6,7.*

**Лабораторная работа №11 Скоростная стрельба по мишени, движущейся по принципу маятника.**

*Цель:* обучение стрелковой подготовки и техники скоростной прицельной стрельбы.

*Оборудование:* Моноблок «РУБИН» с управляющей программой «Laser Ruby» и программным обеспечением, лазерное оружие (пистолет Макарова (ЛТ-110ПМ), пистолет Ерыгин (ЛТ-651КС), пистолет Глок (ЛТ-110 (Glock)), проекционный экран и принтер.

*Введение:* Скоростная стрельба по мишени, движущейся по принципу маятника. Упражнение предназначено для тренировки техники скоростной прицельной и интуитивной стрельбы по мишени «Маятник». В процессе движения мишень колеблется как маятник и одновременно трансформируется от одного вида мишени к другому. Образец мишени для выполнения упражнения представлен на рисунке А.4 в приложении А.

*Ход работы:*

– отработать правильную стойку,

– отработать дыхание,

– отработать способ удержания оружия,

– отработать технику прицеливания,

– отработать плавный спуск курка с боевого взвода;

– выполнить упражнения;

– фото зачетного результата выполненного упражнения прикрепить как выполненное задание в системе электронного обучения Moodle.

*Рекомендуемые источники: 1,2,3,4,5,6,7.*

**Лабораторная работа №12 Прицельная стрельба по неподвижной мишени.**

*Цель:* обучение стрелковой подготовки и техники скоростной прицельной стрельбы.

*Оборудование:* Моноблок «РУБИН» с управляющей программой «Laser Ruby» и программным обеспечением, лазерное оружие (пистолет Макарова (ЛТ-110ПМ), пистолет Ерыгин (ЛТ-651КС), пистолет Глок (ЛТ-110 (Glock)), проекционный экран и принтер.

*Введение:* Скоростная стрельба по совместно движущимся мишеням: «террорист» – «заложник». Упражнение предназначено для тренировки техники скоростной прицельной стрельбы по мишеням «террорист» – «заложник», движущимся рывками, а также развития интуиции и внимания. Образец мишени для выполнения упражнения представлен на рисунке А.5 приложения А.

*Ход работы:*

– отработать правильную стойку,

– отработать дыхание,

– отработать способ удержания оружия,

– отработать технику прицеливания,

– отработать плавный спуск курка с боевого взвода;

– выполнить упражнения;

– фото зачетного результата выполненного упражнения прикрепить как выполненное задание в системе электронного обучения Moodle.

*Рекомендуемые источники: 1,2,3,4,5,6,7.*

#### **Лабораторная работа №13 Устройство пистолета Ярыгин.**

*Цель:* познакомиться с устройством пистолета Ярыгин

*Оборудование:* Моноблок «РУБИН» с управляющей программой «Laser Ruby» и программным обеспечением, лазерное оружие, проекционный экран и принтер.

*Введение:* Изучив назначение и боевые свойства пистолета Ярыгин, его основные части и механизмы, составить конспект по теме 6 «Устройство Ярыгин». Провести пробные выстрелы из лазерного оружия. Выполнить тестовые задания по теме 6.

*Ход работы:*

– составить план и конспект по вопросам темы 6 «Устройство Ярыгина», используя рекомендованную литературу;

– выполнить тестовые задания по теме 6 в системе АИССТ;

– подготовленный и оформленный конспект по теме 6 прикрепить как выполненное задание в системе электронного обучения Moodle.

*Вопросы для собеседования:* 

6.1 Назовите тактические и технические характеристики пистолета Ярыгин.

6.2 Как устроен патрон 7Н21?

6.3 Из каких частей и механизмов состоит пистолет Ярыгин?

6.4 Назовите прицельные приспособления пистолета Ярыгин.

6.5 Какие виды задержек при стрельбе из пистолета Ярыгин вы знаете? Назовите способы их устранения.

6.6 Какие меры безопасности следует соблюдать при стрельбе из пистолета.

6.7 Какие патрон используются пистолете Ярыгин?

#### *Рекомендуемые источники: 1,2,3,4,5,6,7.*

#### **Лабораторная работа №14 Устройство пистолета Glock.**

*Цель:* познакомиться с устройством пистолета Glock.

*Оборудование:* Моноблок «РУБИН» с управляющей программой «Laser Ruby» и программным обеспечением, лазерное оружие, проекционный экран и принтер.

*Введение:* Изучив назначение и боевые свойства пистолета Glock, его основные части и механизмы, составить конспект по теме 7 «Устройство пистолета Glock». Провести пробные выстрелы из лазерного оружия. Выполнить тестовые задания по теме 7.

*Ход работы:*

– составить конспект по вопросам темы «Устройство пистолета Glock», используя рекомендованную литературу;

– выполнить тестовые задания по теме 7 в системе АИССТ;

– подготовленный и оформленный конспект по теме 7 прикрепить как выполненное задание в системе электронного обучения Moodle.

*Вопросы для собеседования:* 

7.1 Где, когда и кем изобретен пистолета Glock?

7.2 Какие тактико-технические характеристики пистолета Glock вы знаете? Назовите их.

7.3 Назовите виды пистолета Glock.

7.4 Укажите достоинства и недостатки пистолетов Glock.

*Рекомендуемые источники: 1,2,3,4,5,6,7.*

**Лабораторная работа №15 Прицельная стрельба по неподвижной мишени.**

*Цель:* обучение стрелковой подготовки и техники скоростной прицельной стрельбы по неподвижной мишени.

*Оборудование:* Моноблок «РУБИН» с управляющей программой «Laser Ruby» и программным обеспечением, лазерное оружие (пистолет Макарова (ЛТ-110ПМ), пистолет Ерыгин (ЛТ-651КС), пистолет Глок (ЛТ-110 (Glock)),

проекционный экран и принтер.

*Введение:* Скоростная стрельба по мишеням, разнесенным по фронту и глубине. Упражнение предназначено для тренировки техники прицеливания, смены скоростей прицеливания, переноса пистолета с мишени на мишень и производства выстрела, координации движений, мышечной памяти, а также для развития интуиции и внимания. Образец мишени для выполнения упражнения представлен на рисунке А.6 приложения А.

*Ход работы:*

– отработать правильную стойку,

– отработать дыхание,

– отработать способ удержания оружия,

– отработать технику прицеливания,

– отработать плавный спуск курка с боевого взвода;

– выполнить упражнения;

– фото зачетного результата выполненного упражнения прикрепить как выполненное задание в системе электронного обучения Moodle.

*Рекомендуемые источники: 1,2,3,4,5,6,7.*

**Лабораторная работа №16 Прицельная стрельба по возникающей мишени.**

*Цель:* обучение стрелковой подготовки и техники скоростной стрельбы по возникающей мишени.

*Оборудование:* Моноблок «РУБИН» с управляющей программой «Laser Ruby» и программным обеспечением, лазерное оружие (пистолет Макарова (ЛТ-110ПМ), пистолет Ерыгин (ЛТ-651КС), пистолет Глок (ЛТ-110 (Glock)), проекционный экран и принтер.

*Введение:* Скоростная стрельба по мишеням, разнесенным по фронту и глубине. Упражнение предназначено для тренировки техники прицеливания, смены скоростей прицеливания, переноса пистолета с мишени на мишень и производства выстрела, координации движений, мышечной памяти, а также для развития интуиции и внимания. Образец мишени для выполнения упражнения представлен на рисунке А.6 приложения А.

*Ход работы:*

– отработать правильную стойку,

– отработать дыхание,

– отработать способ удержания оружия,

– отработать технику прицеливания,

– отработать плавный спуск курка с боевого взвода;

– выполнить упражнения;

– фото зачетного результата выполненного упражнения прикрепить как выполненное задание в системе электронного обучения Moodle.

*Рекомендуемые источники: 1,2,3,4,5,6,7.*

**Лабораторная работа №17 Деятельность отдела внутренних дел в особых условиях специальной подготовки.**

*Цель:* изучить деятельность отдела внутренних дел в особых условиях специальной подготовки

*Оборудование:* Моноблок «РУБИН» с управляющей программой «Laser Ruby» и программным обеспечением, лазерное оружие, проекционный экран и принтер.

*Введение:* Изучив виды специальных операций и их цели, рассмотрев этапы проведения операций и их содержание, усвоив организацию проведения специальной операции ОВД, составить конспект по теме 8 «Деятельность отдела внутренних дел в особых условиях специальной подготовки». Провести пробные выстрелы из лазерного оружия. Выполнить тестовые задания по теме 8.

*Ход работы:*

– составить план и конспект по вопросам темы 8 «Деятельность отдела внутренних дел в особых условиях специальной подготовки», используя рекомендованную литературу;

– выполнить тестовые задания по теме 8 в системе АИССТ;

– подготовленный и оформленный конспект по теме 8 прикрепить как

выполненное задание в системе электронного обучения Moodle.

*Вопросы для собеседования:* 

8.1 Назовите виды специальных операций.

8.2 Какие цели у специальных операций? Как их можно классифицировать?

8.3 Назовите этапы проведения специальных операций?

8.4 Каков процесс планирования действий ОВД при чрезвычайных обстоятельствах?

8.5 Назовите основные принципы управления действий ОВД.

8.6 Какие особенности организации и проведения специальных операции вы знаете?

8.7 Назовите операции по пресечению массовых беспорядков.

*Рекомендуемые источники: 1,2,3,4,5,6,7.*

#### <span id="page-28-0"></span>**3.2 Лабораторные работы для студентов заочной формы обучения**

**Лабораторная работа № 1 по теме 1 «Основы стрельбы из стрелкового оружия» и теме 2 «Устройство пистолета Макарова».**

*Цели занятия:* 

1 познакомиться с основами стрельбы из стрелкового оружия.

2 освоить технику стрелковой подготовки и технику прицельной стрельбы.

*Оборудование:* Оборудование: Моноблок «РУБИН» с управляющей программой «Laser Ruby» и программным обеспечением, лазерное оружие (пистолет Макарова (ЛТ-110ПМ), пистолет Ерыгин (ЛТ-651КС), пистолет Глок (ЛТ-110 (Glock)), проекционный экран и принтер.

*Задание 1:* составить план и конспект по вопросам темы 1 «Основы стрельбы из стрелкового оружия» и темы 2 «Устройство пистолета Макарова», используя рекомендованную литературу; выполнить тестовое задание 1 (по темам 1 и 2) в системе АИССТ; подготовленный и оформленный конспект либо

по теме 1 либо по теме 2 на выбор студента прикрепить как выполненные задания в системе электронного обучения Moodle.

*Упражнение 1:* Прицельная стрельба по неподвижной цели.

Ход работы: отработать правильную стойку, отработать дыхание, отработать способ удержания оружия, отработать технику прицеливания, отработать плавный спуск курка с боевого взвода, выполнить пробные упражнения учебных стрельб из пистолета и упражнения на «зачет». Фото зачетного результата выполненного упражнения у огневого рубежа прикрепить как выполненное задание по лабораторной работе в системе электронного обучения Moodle.

*Вопросы для собеседования по теме 1:* 

1.1 Чем отличаются определения внутренней и внешней баллистики.

1.2 Что такое внешняя баллистика и что такое внутренняя баллистика?

1.3 Назовите основные периоды выстрела.

1.4 Дайте кратную характеристику явления «Рассеивание пуль».

*Вопросы для собеседования по теме 2:* 

2.1 Назовите боевые свойства пистолета Макарова.

2.2 Назовите основные части пистолета Макарова.

2.3 Какие механизмы есть в пистолете Макарова?

2.4 Для чего предназначен ударно-спусковой механизм?

*Рекомендуемые источники: 1,2,3,4,5,6,7*

#### **Примерная тематика рефератов по дисциплине.**

1 Деятельность ОВД по обеспечению общественного порядка и безопасности в особых условиях.

2 Деятельность ОВД при угрозе и совершении террористических актов, захвате важных объектов.

3 Действия сотрудников ОВД при обнаружении взрывчатых устройств.

4 Деятельность ОВД в различных условиях.

5 Деятельность ОВД при угрозе и совершении террористических актов, захвате воздушных судов.

6 Тактико-технические характеристики пистолета Макарова. Достоинства и недостатки пистолетов Макарова.

7 Тактико-технические характеристики пистолета Ерыгина. Достоинства и недостатки пистолетов Ерыгина.

8 Тактико-технические характеристики пистолета Glock. Достоинства и недостатки пистолетов Glock.

9 Меры безопасности при стрельбе из пистолета Макарова.

10 Меры безопасности при стрельбе из пистолета Ярыгин (6П35).

11 Меры безопасности при стрельбе из пистолета Glock.

12 Новые виды оружия имеются на вооружении ОВД России.

13 Особенности деятельности ОВД при угрозе и совершении террористических актов.

14 Тактико-технические характеристики автомата Калашникова.

15 Достоинства и недостатки автомата.

Реферат выполняется, презентуется и защищается по желанию студента.

**Лабораторная работа № 2 по теме 3 «Приемы и правила стрельбы из пистолета».**

*Цель занятия:* отработать технику прицеливания и овладеть техникой правильного спуска курка

*Оборудование:* Моноблок «РУБИН» с управляющей программой «Laser Ruby» и программным обеспечением, лазерное оружие, проекционный экран и принтер.

*Задание 1:* составить конспект по вопросам темы 3 «Приемы и правила стрельбы из пистолета», используя рекомендованную литературу; выполнить тестовое задание 2 (по теме 3) в системе АИССТ; подготовленный и оформленный конспект по теме 3 прикрепить как выполненное задание в системе электронного обучения Moodle.

*Упражнение 1:* Прицельная стрельба по неподвижной цели.

Ход работы: отработать правильную стойку, отработать дыхание, отработать способ удержания оружия, отработать технику прицеливания, отработать плавный спуск курка с боевого взвода; выполнить пробные упражнения учебных стрельб из пистолета и упражнения на «зачет». Фото зачетного результата выполненного упражнения у огневого рубежа прикрепить как выполненное задание по лабораторной работе в системе электронного обучения Moodle.

*Вопросы для собеседования по теме 3:* 

3.1 Разложите процесс прицеливания на этапы.

3.2 Процесс прицеливания.

3.3 Как следует совмещать процесс дыхания и процесс прицеливания?

3.4 В чем сущность принципа «ровной мушки»?

3.5 Назовите способы спуск курка.

3.6 Какие вы знаете упражнения по выработке правильного прицеливания. Назовите их.

3.7 Какие возможны технические ошибки при спуске курка?

3.8 Возможны ли ошибки стрелка при спуске курка? Если да, то какие? *Рекомендуемые источники: 1,2,3,4,5,6,7*

**Лабораторная работа № 3 по темам 4 «Оперативно-тактическая стрельба из пистолета» и 5 «Специальные способы стрельбы из пистолета».** 

*Цели занятия:* 

1 отработать правильную стойку с двойным хватом;

2 освоить технику стрелковой подготовки и технику скоростной прицельной стрельбы и интуитивной стрельбы.

*Оборудование:* Моноблок «РУБИН» с управляющей программой «Laser Ruby» и программным обеспечением, лазерное оружие (пистолет Макарова (ЛТ-110ПМ), пистолет Ерыгин (ЛТ-651КС), пистолет Глок (ЛТ-110 (Glock)), проекционный экран и принтер.

*Задание 1:* составить план и конспект по вопросам темы 4 «Оперативнотактическая стрельба из пистолета» и темы 5 «Специальные способы стрельбы из пистолета», используя рекомендованную литературу; выполнить тестовое задание 3 (по темам 4 и 5) в системе АИССТ; подготовленный и оформленный конспект либо по теме 4, либо по теме 5 на выбор студента прикрепить как выполненные задания в системе электронного обучения Moodle.

*Упражнение 1:* «Ложные» мишени «Свои» мишени. Упражнение «Скоростная стрельба по статичным мишеням «свой» – «чужой»» предназначено для тренировки техники скоростной прицельной и интуитивной стрельбы при переносе пистолета с мишени на мишень, развития памяти и внимания. Развитие навыков контроля мушки и мишенного поля с использованием периферического зрения, тренировка координации движений, мышечной памяти и развитие интуиции. Образец мишени для выполнения упражнения представлен на рисунке А.2 приложения А.

Ход работы: отработать правильную стойку, отработать дыхание, отработать способ удержания оружия, отработать технику прицеливания, отработать плавный спуск курка с боевого взвода; выполнить пробные упражнения учебных стрельб из пистолета и упражнения на «зачет». Фото зачетного результата выполненного упражнения у огневого рубежа прикрепить как выполненное задание по лабораторной работе в системе электронного обучения Moodle.

*Вопросы для собеседования по теме 4:* 

4.1 Назовите виды изготовок.

4.2 Назовите основные критерии «правильности» хвата.

4.3 Назовите преимущества и недостатки хвата с двух рук и одноручного хвата?

4.4 Дайте характеристику фронтальной стойки с двойным хватом.

4.5 Какие способы поддержки «стреляющей» руки вы знаете? *Вопросы собеседования по теме 5:* 

5.1 Назовите основные этапы процесса стрельбы.

5.2 Каковы особенности стрельбы по возникающим целям?

5.3 Какова последовательность вскидки оружия?

5.4 на что следует обращать внимание при стрельбе по бегущим целям?

5.5 Что значит упреждение и подводка оружия?

5.6 Назовите особенности стрельбы с локтя?

5.7 Дайте характеристику способу стрельбы по бегущим целям «плоским» пистолетом с локтевой поддержкой.

5.8 Как стрелок может выполнять короткие и длинные перемещения? Перемещение в стороны? Перемещение вперед, назад?

*Рекомендуемые источники: 1,2,3,4,5,6,7*

### **Лабораторная работа № 4 по теме 6 «Устройство Ярыгина» и теме 7 «Устройство Glok».**

#### *Цели занятия:*

1 изучит устройство пистолета «Ярыгин» и пистолета «Glok»;

2 освоить специальные способы стрельбы; способы стрельбы по возникающим и бегущим целям.

*Оборудование:* Моноблок «РУБИН» с управляющей программой «Laser Ruby» и программным обеспечением, лазерное оружие (пистолет Макарова (ЛТ-110ПМ), пистолет Ерыгин (ЛТ-651КС), пистолет Глок (ЛТ-110 (Glock)), проекционный экран и принтер.

*Задание 1:* Изучив особенности стрельбы «плоским» пистолетом; освоив стрельбу не целясь, составить план и конспект по вопросам темы 6 «Устройство Ярыгина» и темы 7 «Устройство Glok». Выполнить тестовое задание 4 (по темам 6 и 7) в системе АИССТ; подготовленный и оформленный конспект либо по теме 6, либо по теме 7 на выбор студента прикрепить как выполненные задания в системе электронного обучения Moodle.

*Упражнение 1:* Упражнение: скоростная прицельная и интуитивная стрельба. Упражнение предназначено для тренировки техники скоростной прицельной и интуитивной стрельбы при переносе пистолета с мишени на мишень, развития памяти и внимания. Развитие навыков наводки на мишень с использованием периферического зрения, тренировка координации движений, мышечной памяти и развитие интуиции. Образец мишени для выполнения упражнения представлен на рисунке А.3 приложения А.

Ход работы: отработать правильную стойку, отработать дыхание, отработать способ удержания оружия, отработать технику прицеливания, отработать плавный спуск курка с боевого взвода. Выполнить пробные упражнения учебных стрельб из пистолета и упражнения на «зачет». Фото зачетного результата выполненного упражнения у огневого рубежа прикрепить как выполненное задание по лабораторной работе в системе электронного обучения Moodle.

*Вопросы для собеседования по теме 6:* 

6.1 Назовите тактические и технические характеристики пистолета Ярыгин.

6.2 Как устроен патрон 7Н21?

6.3 Из каких частей и механизмов состоит пистолет Ярыгин?

6.4 Назовите прицельные приспособления пистолета Ярыгин.

6.5 Какие виды задержек при стрельбе из пистолета Ярыгин вы знаете? Назовите способы их устранения.

6.6 Какие меры безопасности следует соблюдать при стрельбе из пистолета.

6.7 Какие патрон используются пистолете Ярыгин?

*Вопросы для собеседования по теме 7:* 

7.1 Где, когда и кем изобретен пистолета Glock?

7.2 Какие тактико-технические характеристики пистолета Glock вы знаете? Назовите их.

7.3 Назовите виды пистолета Glock.

7.4 Укажите достоинства и недостатки пистолетов Glock.

*Рекомендуемые источники: 1,2,3,4,5,6,7*

**Лабораторная работа № 5 по теме 8 «Деятельность отдела внутренних дел в особых условиях специальной подготовки».**

*Цели занятия:* 

1 изучить деятельность отдела внутренних дел в особых условиях;

2 освоить технику стрелковой подготовки и технику скоростной

прицельной стрельбы.

*Оборудование:* Моноблок «РУБИН» с управляющей программой «Laser Ruby» и программным обеспечением, лазерное оружие (пистолет Макарова (ЛТ-110ПМ), пистолет Ерыгин (ЛТ-651КС), пистолет Глок (ЛТ-110 (Glock)), проекционный экран и принтер.

*Задание 1:* Изучив виды специальных операций и их цели, рассмотрев этапы проведения операций и их содержание, усвоив организацию проведения специальной операции ОВД, составить план и конспект по теме 8 «Деятельность отдела внутренних дел в особых условиях специальной подготовки». Выполнить тестовое задание 5 (по теме 8) в системе АИССТ; подготовленный и оформленный конспект по теме 8 прикрепить как выполненное задание в системе электронного обучения Moodle.

*Упражнение 1:* Введение: Скоростная стрельба по мишени, движущейся по принципу маятника. Упражнение предназначено для тренировки техники скоростной прицельной и интуитивной стрельбы по мишени «Маятник». В процессе движения мишень колеблется как маятник и одновременно трансформируется от одного вида мишени к другому. Образец мишени для выполнения упражнения представлен на рисунке А.4 в приложении А.

Ход работы: отработать правильную стойку, отработать дыхание, отработать способ удержания оружия, отработать технику прицеливания, отработать плавный спуск курка с боевого взвода; провести выполнить пробные упражнения учебных стрельб из пистолета и упражнения на «зачет». Фото зачетного результата выполненного упражнения у огневого рубежа прикрепить как выполненное задание по лабораторной работе в системе электронного обучения Moodle.

*Вопросы для собеседования по теме 8:* 

8.1 Назовите виды специальных операций.

8.2 Какие цели у специальных операций? Как их можно классифицировать?

8.3 Назовите этапы проведения специальных операций?

8.4 Каков процесс планирования действий ОВД при чрезвычайных обстоятельствах?

8.5 Назовите основные принципы управления действий ОВД.

8.6 Какие особенности организации и проведения специальных операции вы знаете?

8.7 Назовите операции по пресечению массовых беспорядков.

*Рекомендуемые источники: 1,2,3,4,5,6,7*

# <span id="page-36-0"></span>**4 Оформление отчета и критерии оценивания лабораторной работы**

Отчет по лабораторным работам №1,3,6,8,10,13,14,17 студентам очной формы обучения и лабораторным работам №1,2,3,4,5 заочной формы обучения следует составлять по следующей схеме: титульный лист; содержание; конспект 3-4 вопросов темы (объем каждого вопроса от 3 до 5 страниц); список использованных источников.

Критерии оценки лабораторной работы представлены в таблице 1.

Таблица 1 – Критерии оценки лабораторной работы

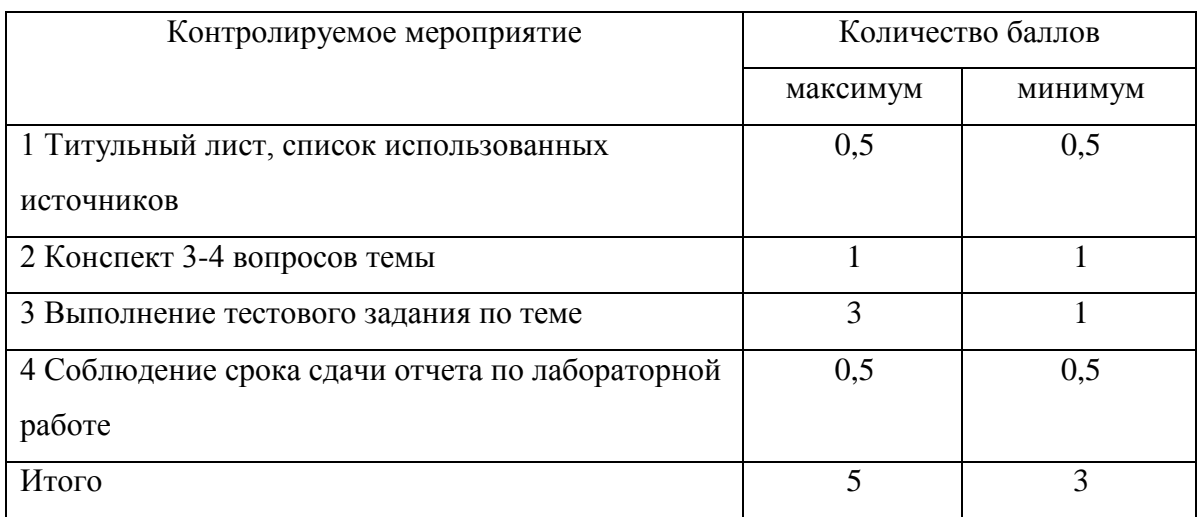

Отчет по лабораторным работам № 2,4,5,7,9,11,12,15,16 очной формы обучения и лабораторным работам №1,2,3,4,5 заочной формы содержит фото зачетного результата выполненного упражнения, прикрепленного как выполненное задание в системе электронного обучения Moodle.

Критерии оценки лабораторной работы представлены в таблице 2.

Таблица 2 – Критерии оценки лабораторной работы

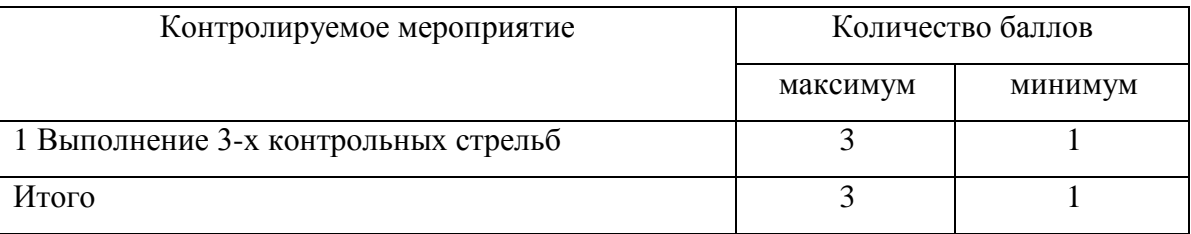

Лабораторные работы, выполненные и оформленные по стандарту организации СТО 02069024.101–2015 «Работы студенческие. Общие требования и правила оформления»<sup>3</sup>, необходимо сдать преподавателю до начала следующего лабораторного занятия.

Тесты необходимо выполнить по всем темам дисциплины. Выполнить тестовые задания следует в системе АИССТ [\(http://aist.osu.ru/\)](http://aist.osu.ru/). Критерии оценки тестовых заданий представлены в таблице 3.

Таблица 3 – Критерии оценки тестовых заданий

| Контролируемое | Оценка за   |  |  | Критерии |                                            |
|----------------|-------------|--|--|----------|--------------------------------------------|
| мероприятие    | выполненное |  |  |          |                                            |
|                | тестовое    |  |  |          |                                            |
|                | задание, в  |  |  |          |                                            |
|                | баллах      |  |  |          |                                            |
| Выполнение     | $\mathbf 3$ |  |  |          | Выполнено более 75 % заданий предложенного |

<sup>&</sup>lt;sup>3</sup> http://www.osu.ru/docs/official/standart/standart\_101-2015.pdf

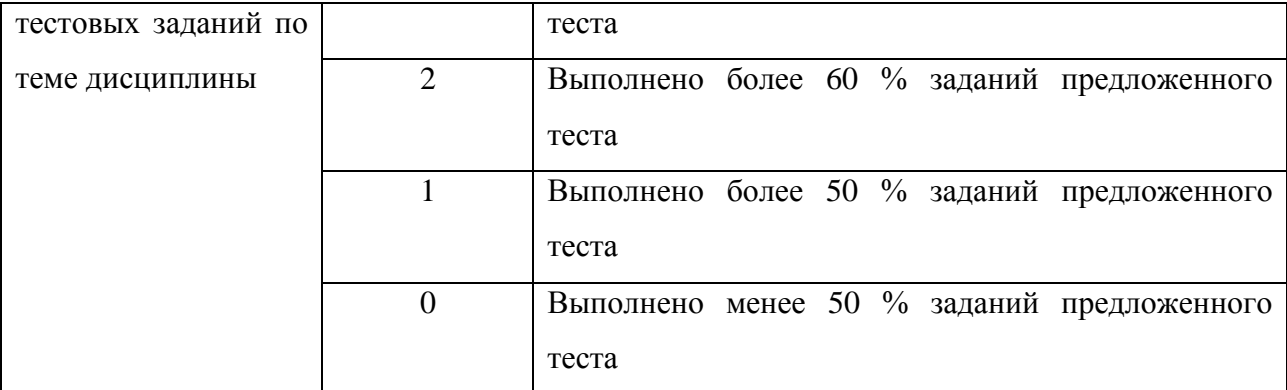

#### <span id="page-38-0"></span>**5 Методические рекомендации по выполнению реферата**

Реферат – краткое точное изложение содержания темы, включающее основные фактические сведения и выводы, необходимые для первоначального ознакомления с источниками и определения целесообразности обращения к ним.

Реферат (от латинского «referre») – небольшой доклад по определенной теме, написанный на основе нескольких актуальных источников.

Цель реферата по дисциплине «Тактико-специальная подготовка» – не только сообщить о содержании реферируемой работы, но и дать представление о вновь возникших научных проблемах в области тактико-специальной подготовки.

Структура реферата: титульный лист, содержание, введение, три вопроса по реферируемой теме, заключение, список использованных источников, приложения. Введение – это вступительная часть реферата. Во введении следует отразить актуальность, предмет, объект, цель и задачи работы, метод(ы) и методологию проведения работы. Приветствуется во введении краткий анализ научных, экспериментальных или практических достижений в той области, которой посвящен реферат. В основной части реферируемой работы дается письменное изложение материала по составленному плану, используя материал из источников. План должен состоять из трех частей

(вопросов). В содержании работы следует изложить результаты и область применения полученных результатов. В заключении выводы, обосновывающие решение задач, достижение цели. В списке использованные источники рекомендуется оформлять в порядке их упоминания в работе, нумерация источников в списке сохраняется сквозная.

Общий объем реферата (введение, основная часть, заключение) 13-15 страниц. Объем введения при заданном объеме реферата может составлять одну страницу. Заключение по объему, как правило, должно быть меньше введения.

Современные требования к реферату – точность и объективность в передаче сведений, полнота отображения основных элементов, как по содержанию, так и по форме. Текст реферата должен отличаться лаконичностью, четкостью и убедительностью формулировок. В тексте реферата следует применять стандартизованную терминологию. Следует избегать употребления малораспространенных терминов или разъяснять их при первом упоминании в тексте.

Таблицы, формулы, рисунки, схемы, диаграммы включаются в реферат только в случае необходимости, если они раскрывают основное содержание работы и позволяют сократить объем реферата. В ином случае таблицы, рисунки, схемы и диаграммы помещать в приложения.

Оформлять реферат рекомендуется в соответствии со стандартом организации СТО 02069024.101–2015 Работы студенческие. Общие требования и правила оформления $^4$ .

Порядок работы над рефератом. Выбор темы реферата производится на первом лабораторном занятие, из списка предложенных тем преподавателем. Список рекомендуемых тем размещен на странице 12 настоящих методических указаний. Поиск основной и дополнительной литературы рекомендуется осуществлять с использованием различных библиографических источников

<sup>4</sup> http://www.osu.ru/docs/official/standart/standart\_101-2015.pdf

библиотеки ОГУ, электронно-библиотечных систем, информационно справочно-правовых систем «Консультант Плюс» и «Гарант». Консультирование проводится вне лабораторного занятия, на текущих консультациях. По мере готовности защита рефератов проводиться на лабораторном занятии (в конце занятия) и (или) на предпоследнем и последнем лабораторном занятии.

Критерии оценивания реферата:

– актуальность содержания, высокий теоретический уровень, глубина и полнота анализа фактов, явлений, проблем, относящихся к теме;

– информационная насыщенность, новизна, оригинальность изложения вопросов; простота и доходчивость изложения;

– структурная организованность, логичность, грамматическая правильность и стилистическая выразительность; своевременность и качество оформления; презентабельность;

– убедительность, аргументированность, практическая значимость и теоретическая обоснованность предложений и выводов.

Порядок сдачи и защиты реферата:

1) реферат и презентация, подготовленная в приложении PowerPoint, сдается на проверку преподавателю за 1-2 недели до дня защиты;

2) защита реферата может проводиться на лабораторном занятии, либо в иное время по договоренности с преподавателем;

3) защита реферата студентом предусматривает: доклад по реферату не более 3-5 минут, ответы на вопросы оппонента.

На защите запрещено чтение текста реферата.

В таблице 4 представлены критерии оценки выполнения реферата.

Таблица 4 – Критерии оценки выполнения реферата

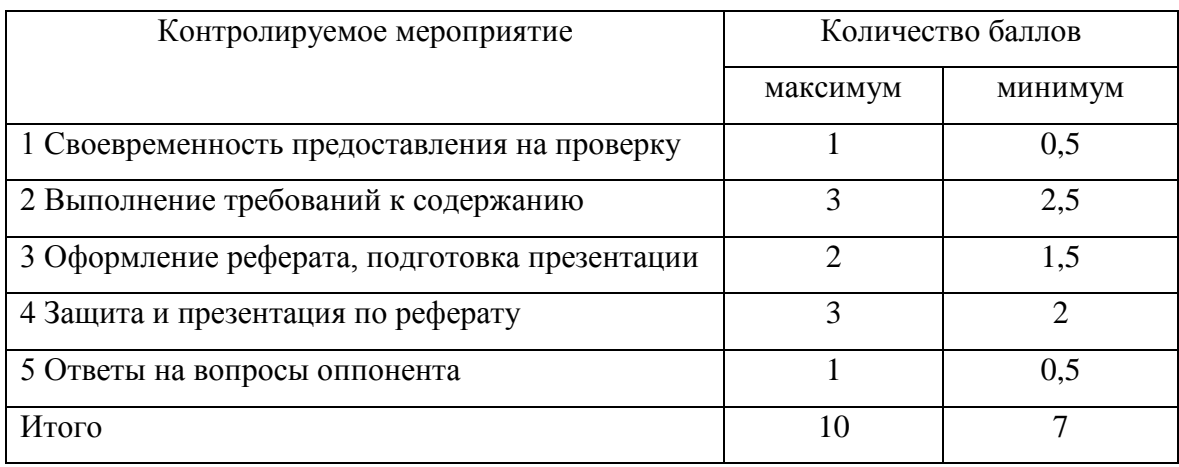

#### **Литература рекомендуемая для изучения**

<span id="page-41-0"></span>1. Калуцкий, И.Н. Огневая подготовка сотрудников правоохранительных органов: Учебное пособие [Электронный ресурс]./ И.Н. Калуцкий – Рязань: Академия ФСИН России, 2015. – 335 с. – ISBN 978-5-7743- 0721-0. – Режим доступа: [http://znanium.com/bookread2.php?book=780424.](http://znanium.com/bookread2.php?book=780424) – ЭБС «Znanium».

2. Махов, С.Ю. Штурмовой бой ГРОМ. Тактико-специальная подготовка : учебно-методическое пособие [Электронный ресурс] / С.Ю. Махов – Орел: МАБИВ. – 2014. – Режим доступа : [https://biblioclub.ru/index.php?page=book\\_view\\_red&book\\_id=428638](https://biblioclub.ru/index.php?page=book_view_red&book_id=428638)

3. Воронков, Л.Ю. Тактико-специальная подготовка: учебное пособие / Л.Ю. Воронков, С.И. Муфаздалов, А.Б. Смушкин. – 2-е изд., стер. – М.: Юстиция, 2016. – 254 с. – ISBN 978-5-4365-0671-5

4. Потапов, А.А. Приемы стрельбы из пистолета: Практика Смерша. – М.:Фаир-Пресс, 2001. – 576с. – ISBN 5-8183-0291-1

5. Криворотов, В.В. Экономическая безопасность государства и регионов: учебное пособие / В.В. Криворотов, А.В. Калина, Н.Д. Эриашвили. -

М. : Юнити-Дана, 2012. – 351 с. – ISBN 978-5-238-01947-5; То же [Электронный ресурс]. – URL:<http://biblioclub.ru/index.php?page=book&id=118280>

6. Воронков, Л.Ю. Тактико-специальная подготовка: учебное пособие / Л.Ю. Воронков, С.И. Муфаздалов, А.Б. Смушкин. – 2-е изд., стер. – М.: Юстиция, 2016. – 254 с. – ISBN 978-5-4365-0671-5

7. Потапов, А.А. Приемы стрельбы из пистолета: Практика Смерша / А.А.Потапов. – М.:Фаир-Пресс, 2001. – 576с. – ISBN 5-8183-0291-1

### **Приложение А**

*(справочное)*

<span id="page-43-0"></span>**Образцы упражнений программного комплекса «Laser Ruby»**

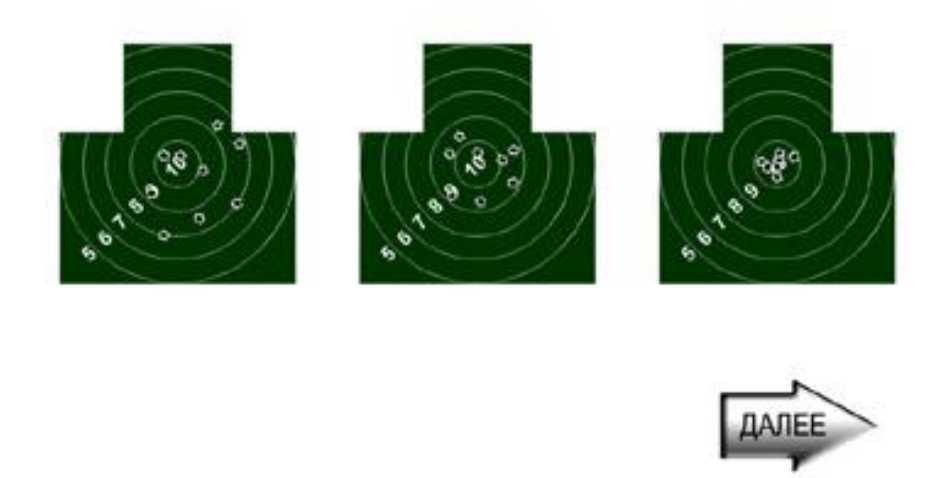

Рисунок А.1 – Образец мишени с результатом выполненного упражнения

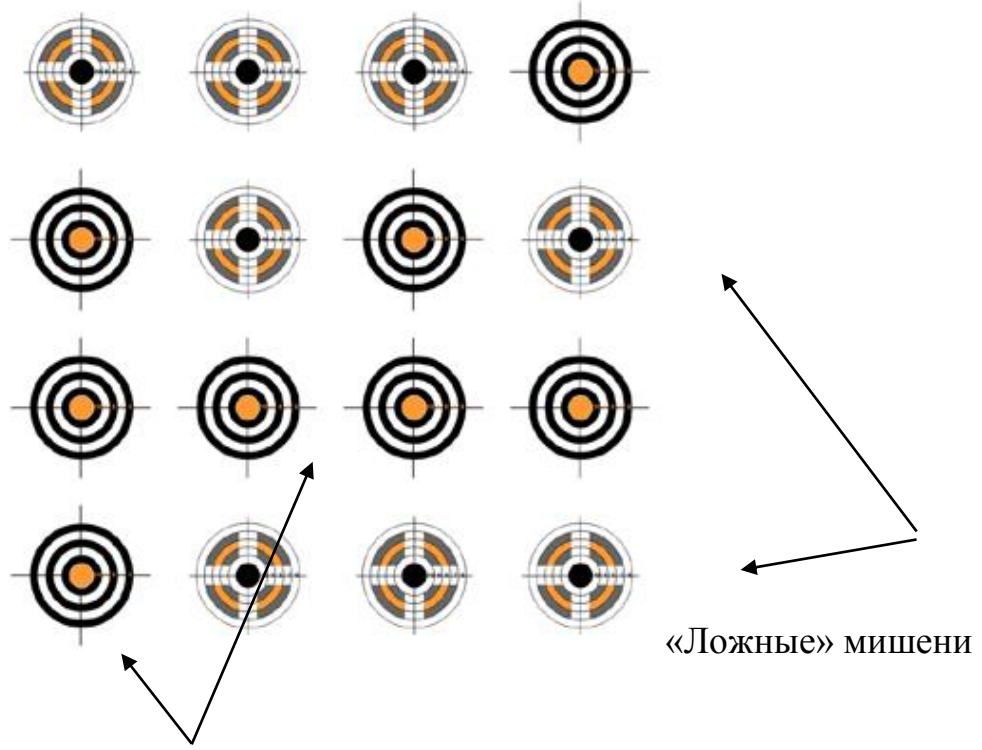

«Свои» мишени

Рисунок А.2 – Образец мишени для выполнения упражнения «Ложные» мишени «Свои» мишени продолжение приложения А

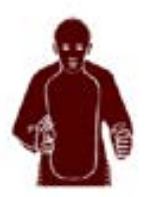

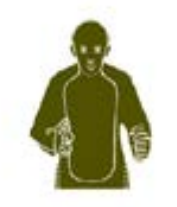

Рисунок А.3 – Образец мишени для выполнения упражнения по появляющимся мишеням

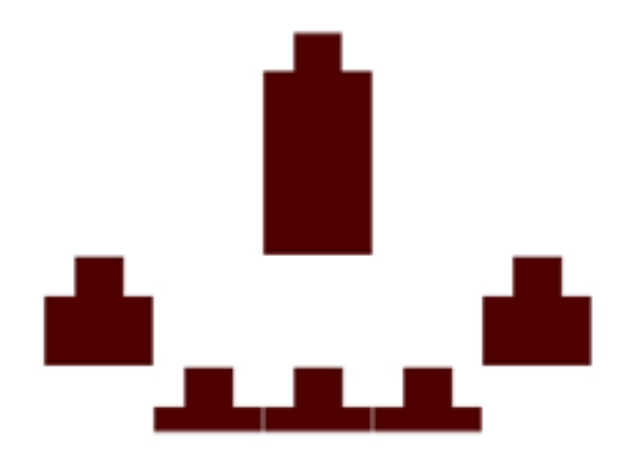

Рисунок А.4 – Образец мишени для скоростной стрельбы по мишени, движущейся по принципу маятника

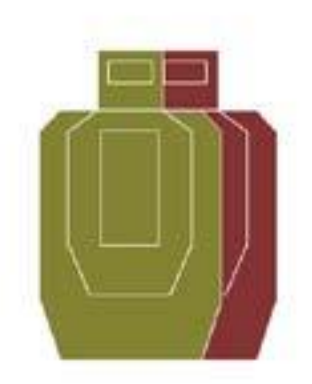

Рисунок А.5 – Образец мишени для скоростной прицельной стрельбы по мишеням «террорист» – «заложник»

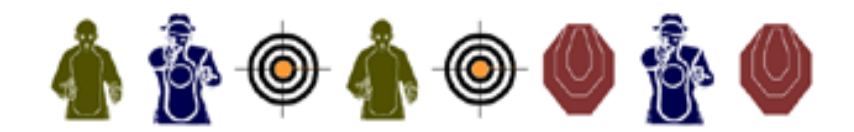

Рисунок А.6 – Образец мишени для стрельбы по мишеням, разнесенным по фронту и глубине